### **Connecting to** Building Management Systems - Modbus Gateway

#### **Interface Manufacturer**

Cutler-Hammer

### **Supports**

All IMPACC Devices (waveform data from the IQ Analyzer and Digitrip 910 is not supported)

IMPACC can be connected to any system with the ability to communicate using the Modbus protocol. This is done through the Modbus Gateway. The Modbus Gateway translates the INCOM signal to Modbus protocol and communicates it to the master system over the RS232 transmission media, using RTU transmission mode. Modbus is a widely used protocol for which the majority of Building Management Systems have a standard interface. Note: The Modbus Gateway supports up to 200 IMPACC devices.

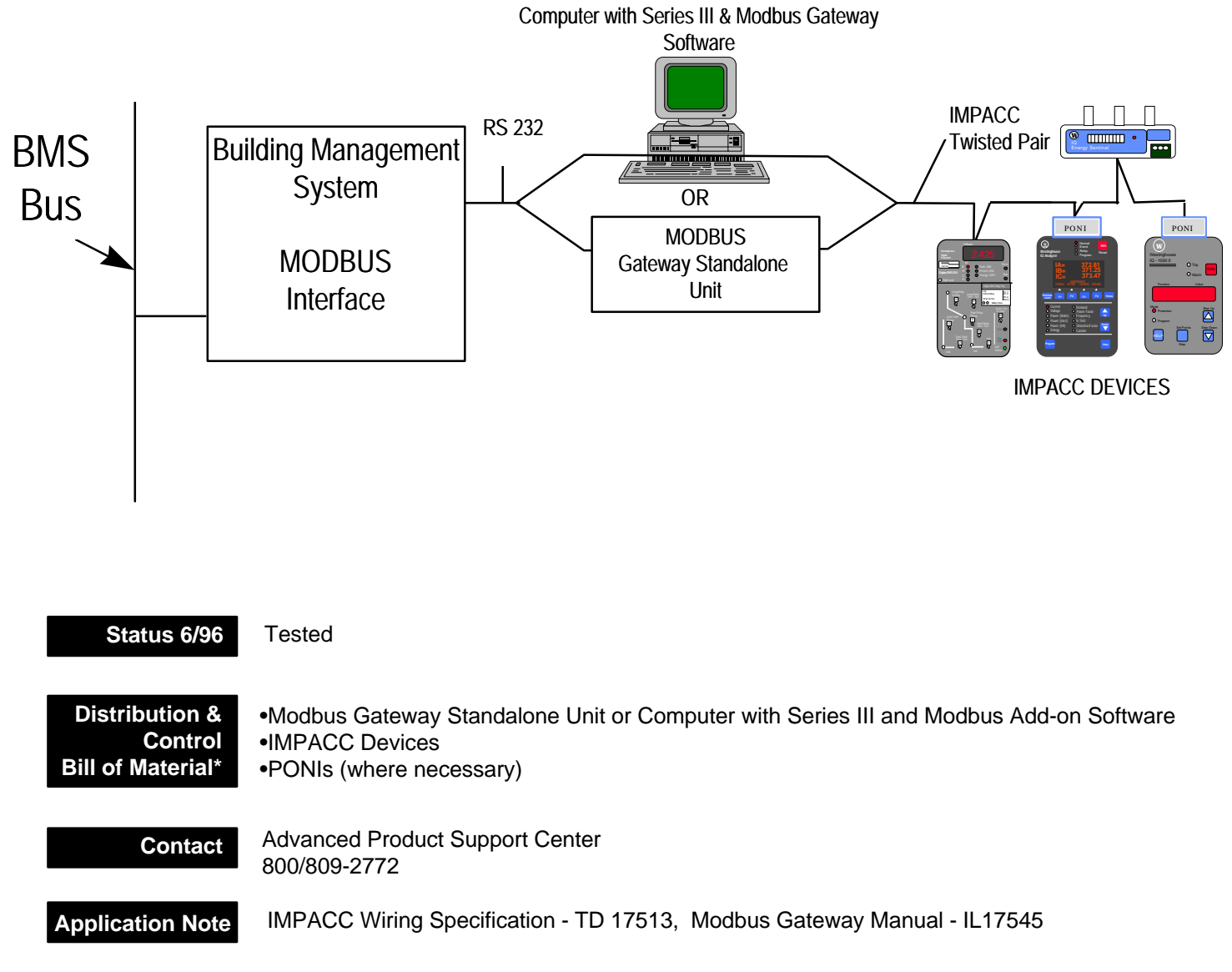

### **Connecting to** Building Management Systems: Multi-Drop Modbus

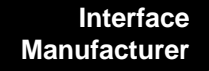

Cutler-Hammer

### **Supports**

All IMPACC Devices (waveform data from the IQ Analyzer and Digitrip 910 is not supported)

IMPACC can be connected to any system with the ability to communicate using the Modbus protocol. (please see page 4-1 for more details on Modbus interface) Due to the point to point wiring restrictions associated with RS 232, RS 232 to RS 485 line drivers must be used to tie multiple Modbus Gateways back to a single BMS interface.

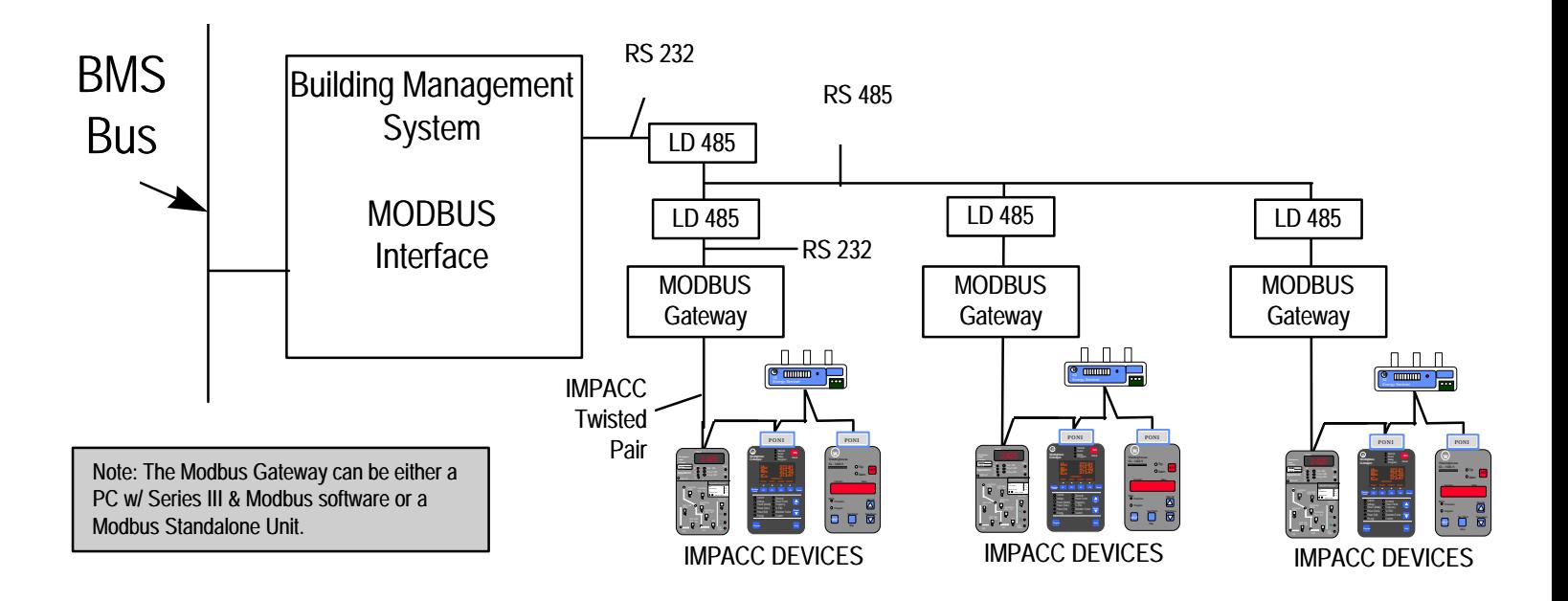

**Status 6/96**

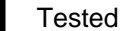

**Distribution & Control Bill of Material\***

•Modbus Gateway Standalone Unit or Computer with Series III and Modbus Add-on Software •IMPACC Devices •PONIs (where necessary)

**Contact**

Advanced Product Support Center 800/809-2772

**Application Note** IMPACC Wiring Specification - TD 17513, Modbus Gateway Manual - IL17545

**Connecting to** Honeywell: Deltanet Graphic Central

**Interface Manufacturer**

Honeywell

**Supports**

Addressable Relay, Advantage (no control), ACM, AEM II, CMU, Digitrip RMS, Digitrip MV, IQ Energy Sentinel (breaker mount), IQ 1000II, IQ 500, IQ Data/Gen, IQ Data Plus II, Universal RTD

An interface has been developed by Honeywell that allows the Honeywell system to act as a master on the IMPACC network. This is done through a software driver loaded into the Delta Universal Gateway. This is a hardware module with an RS232 port and acts as the interface unit between the MINT and Deltanet Graphics Central.

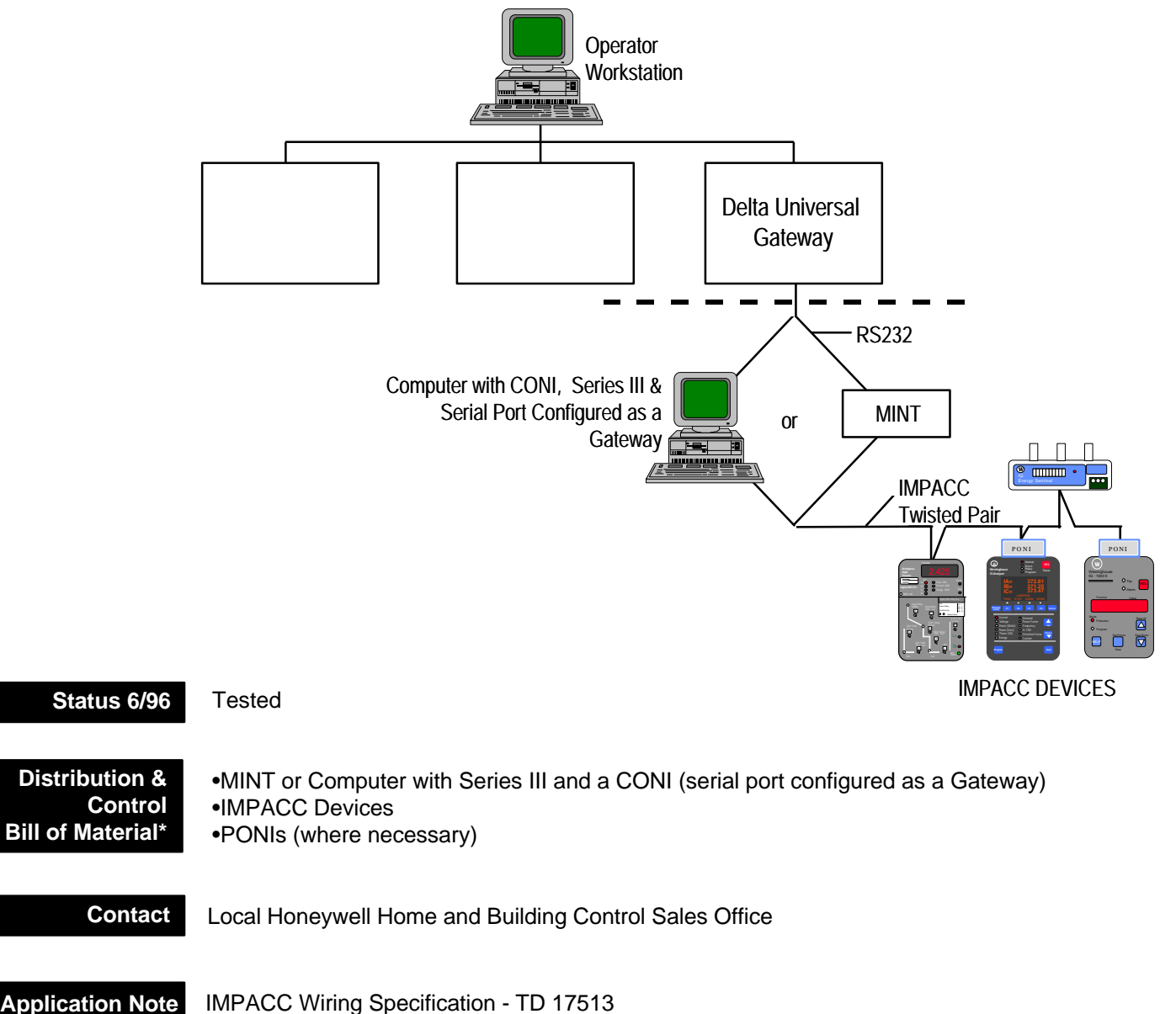

**Connecting to** ILEX Energy Management System

**Interface Manufacturer**

ILEX

### **Supports**

Digitrips, AEM II (Digitrips must communicate via the AEM II)

An interface has been developed by ILEX EMS that allows the ILEX system to act as a master on the IMPACC network. This is done through a software driver loaded into the ILEX 8110, an RTU with communications capability. Note that maximum of 17 Digitrips may be networked to each 8110 RTU.

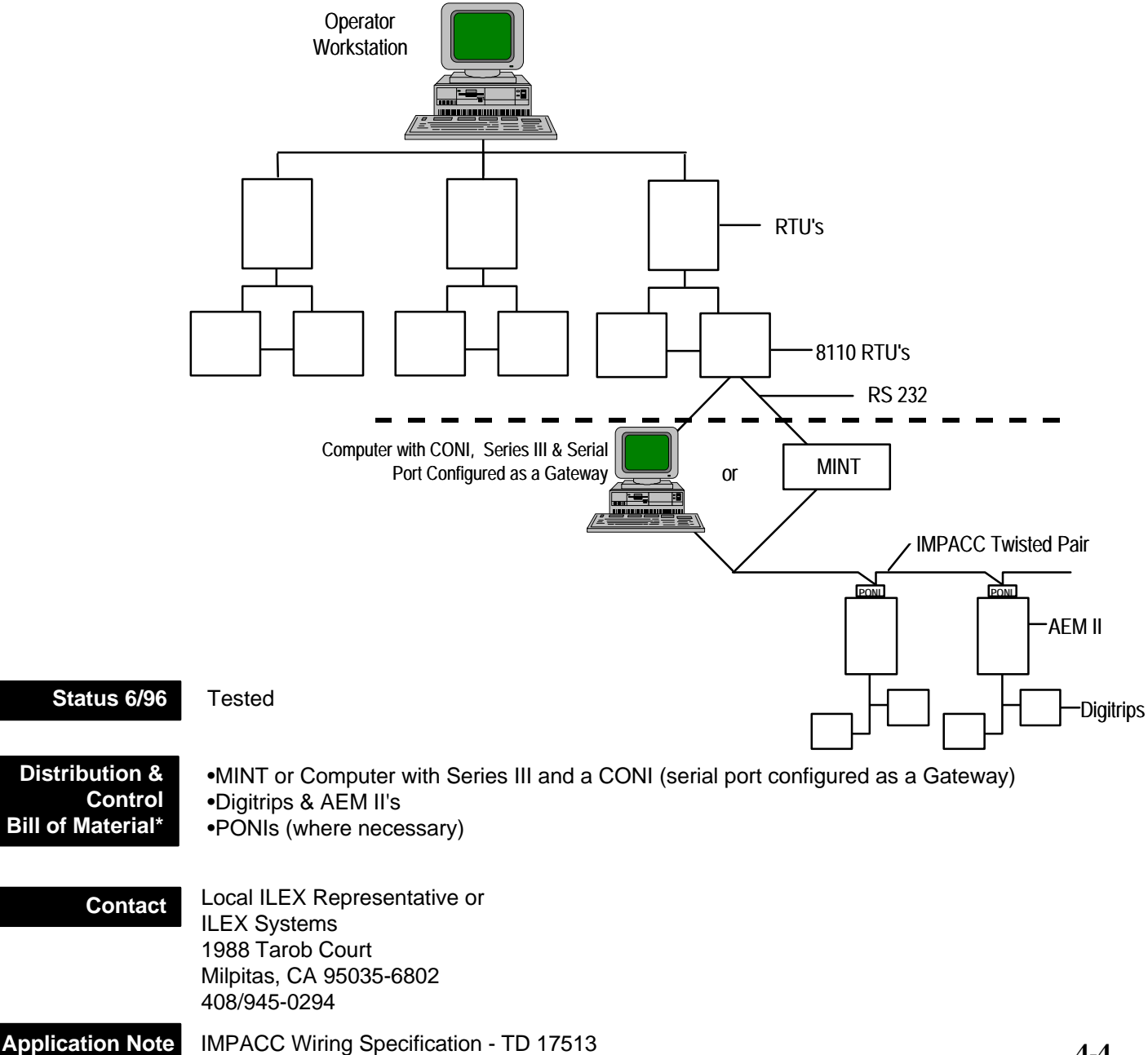

\*NOTE: Complete Bill of Material must also include hardware/software from other vendors

# **IMPAC** C O N N E C T I V I T Y

### **Connecting to** Johnson Controls - Metasys

#### **Interface Manufacturer**

Johnson Controls

### **Supports**

IQ Data, IQ Generator, IQ Energy Sentinel, IQ Data Plus II, IQ 1000 II, Advantage, Digitrip RMS, AEM II, Digitrip MV, IQ Analyzer, IQ DP 4000

An interface has been developed by Johnson Controls that allows the Johnson Controls network (Metasys) to act as a master on the IMPACC network. This is done through a software driver loaded into the JCI Metasys Integrator. This is a hardware module with an RS232 port and acts as the interface unit between the MINT II and Metasys.

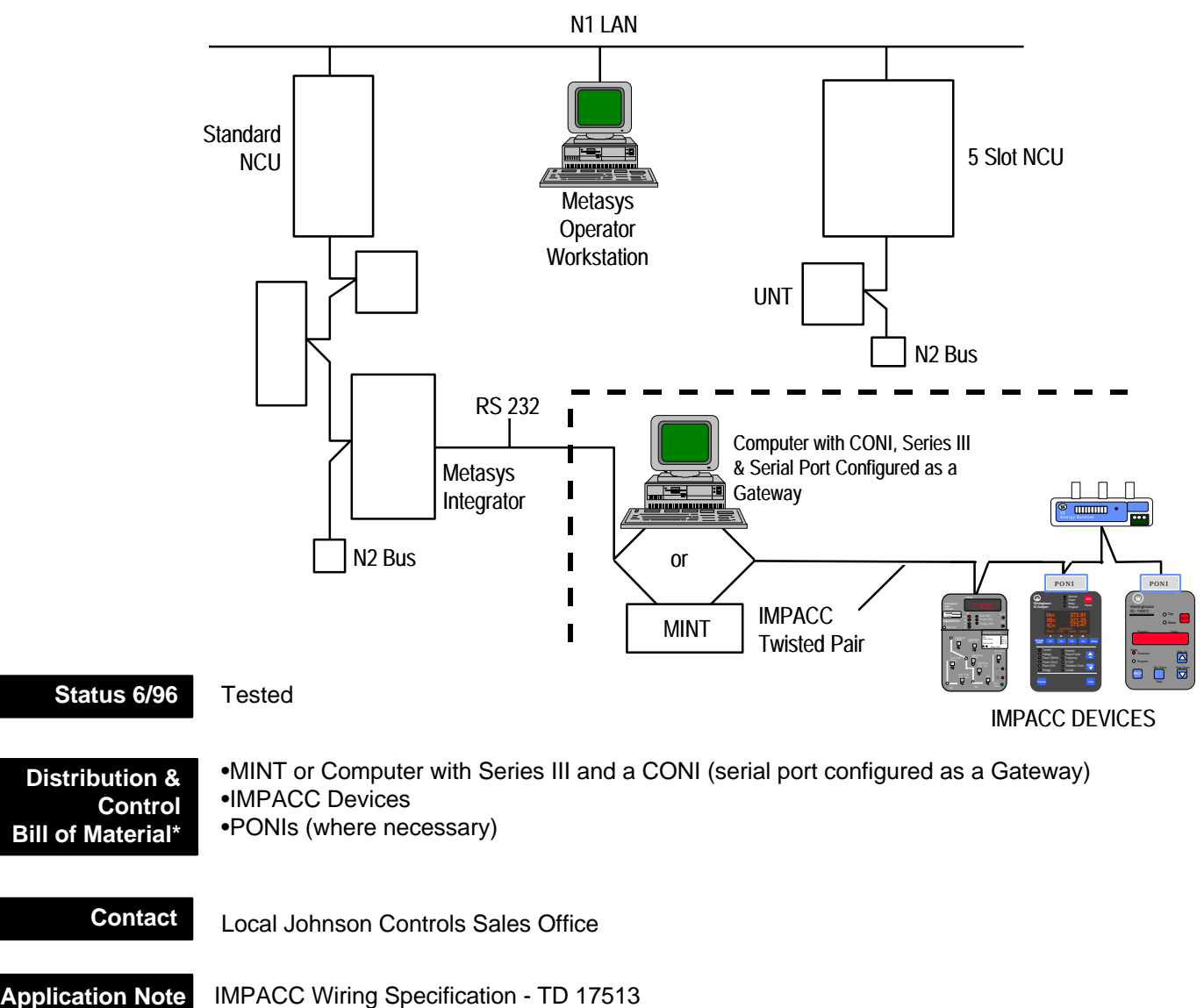

# **IMPAC** C O N N E C T I V I T Y

## **Connecting to** LANDIS & GYR POWERS SYSTEM 600 Factory Automation System

#### **Interface Manufacturer**

Landis & Gyr Powers

### **Supports**

IQ Data, IQ Generator, IQ Energy Sentinel(Breaker Mount), IQ Data Plus II, IQ-1000 II, Advantage, Digitrip 700/800, AEM II, Digitrip MV, IQ Transfer, IQ Analyzer

The physical connection from the System 600 to IMPACC is done via the Landis & Gyr Gateway Module. The Gateway Module connects to either the Mint II or Series III (version 6.20 or higher). Note that the Gateway Module supports 80 IMPACC devices.

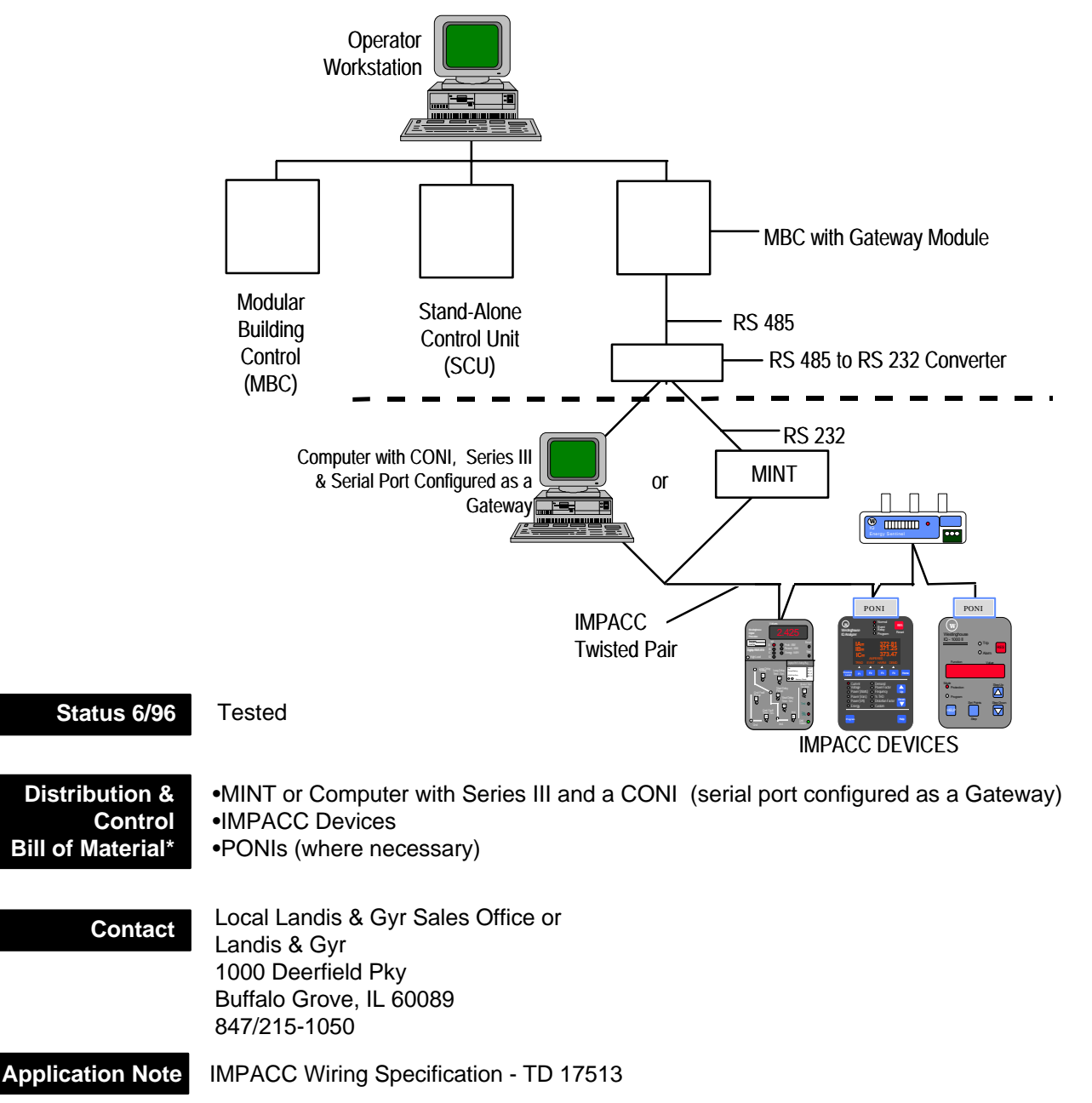

# IMPAC - C O N N E C T I V I T Y

### **Connecting to** Siebe Environmental Controls

**Interface Manufacturer**

Siebe Environmental Controls

**Supports** All IMPACC Devices (waveform data from the IQ Analyzer and Digitrip 910 is not supported)

> An interface has been developed to link IQ / IMPACC devices to Siebe Environmental Controls Ultivist software. This is done through a software driver loaded into the Ultivist workstation, a computer running the Ultivist Software. The interface can be done direct to the CONI card or the MINT.

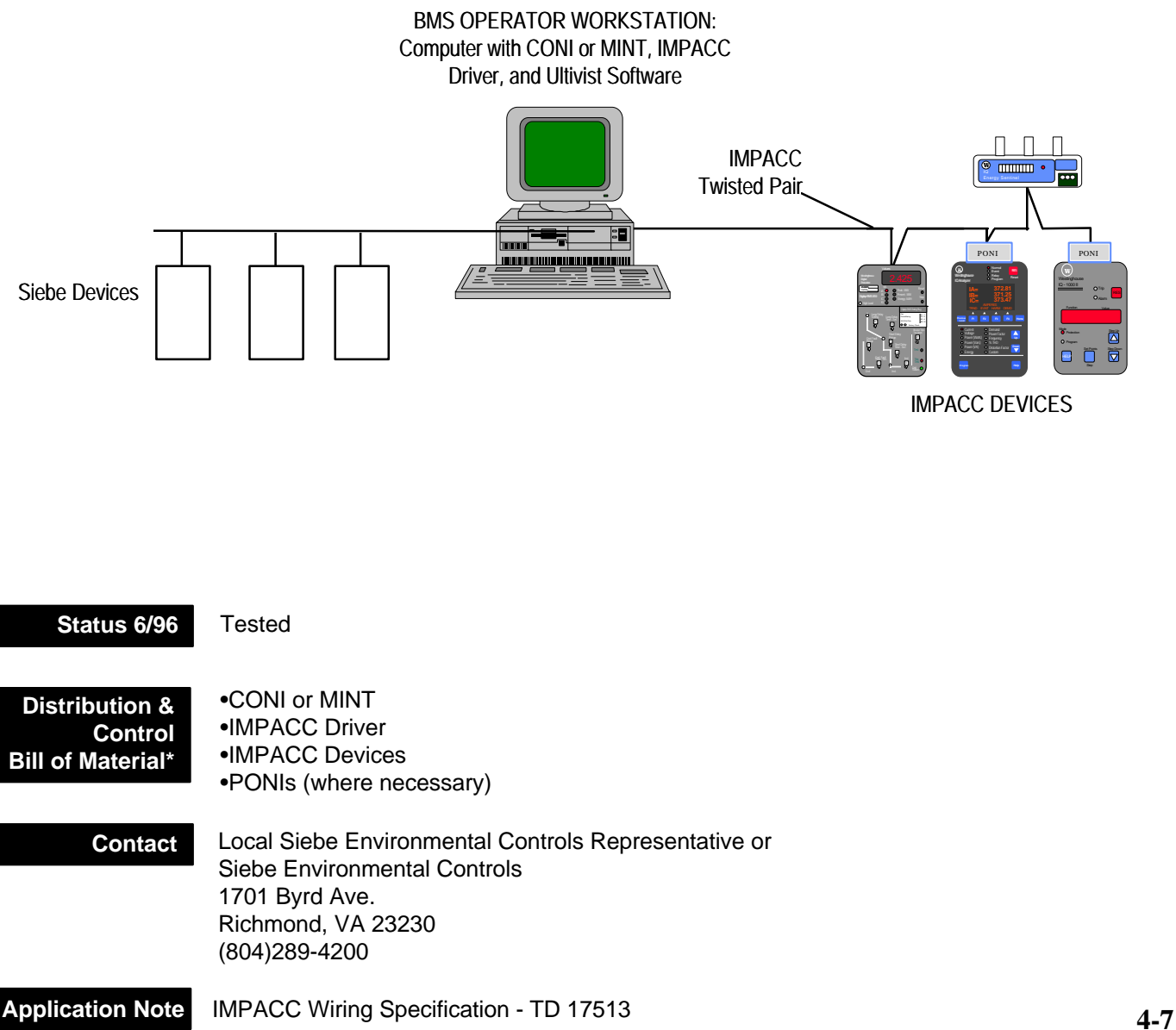

\*NOTE: Complete Bill of Material must also include hardware/software from other vendors